## iluminize QUICK connect

Hand-Fernbedienung 5030.24

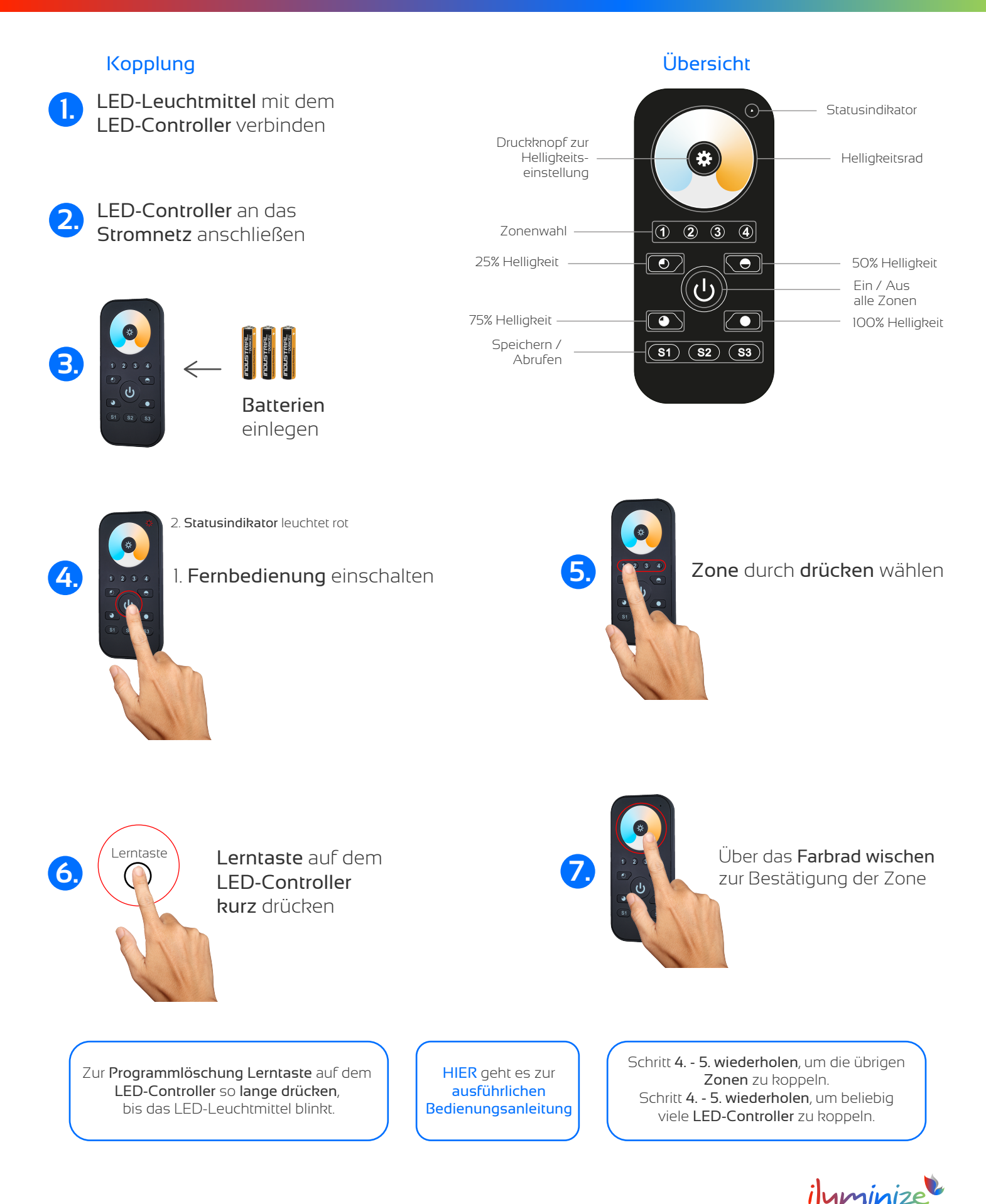

**LED** Licht & Desian